## Текущий рейтинг группы ИВТ-460 (факультет ФЭВТ, курс 4)

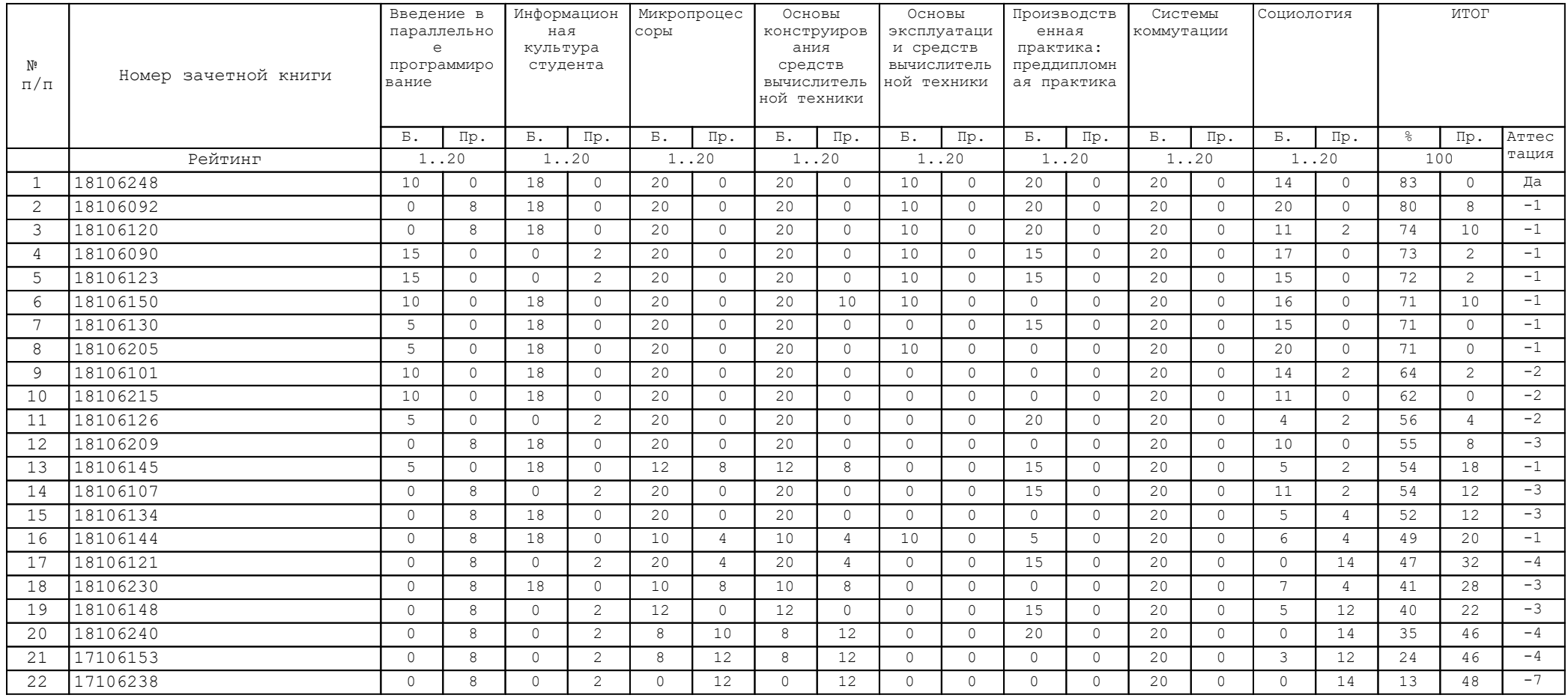

В Колонке "Аттестация" указано количество дисциплин, по которым балл студента меньше минимально необходимого за указанную контрольную неделю